## CS Exam 1 Cheat Sheet

# Cheatography

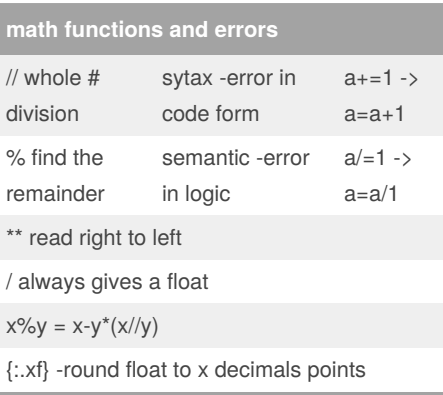

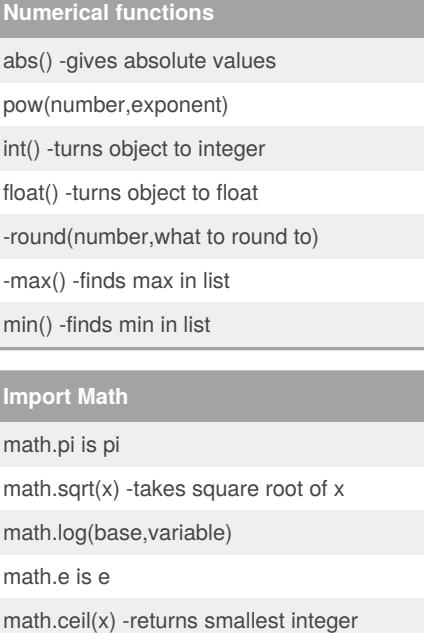

math.trunc(x) -removes decimal values from x

greater than x

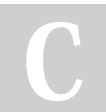

By **Casey Schmidt** (Scribmaster12)

Published 13th February, 2020. Last updated 13th February, 2020. Page 1 of 1.

**String manipulation**

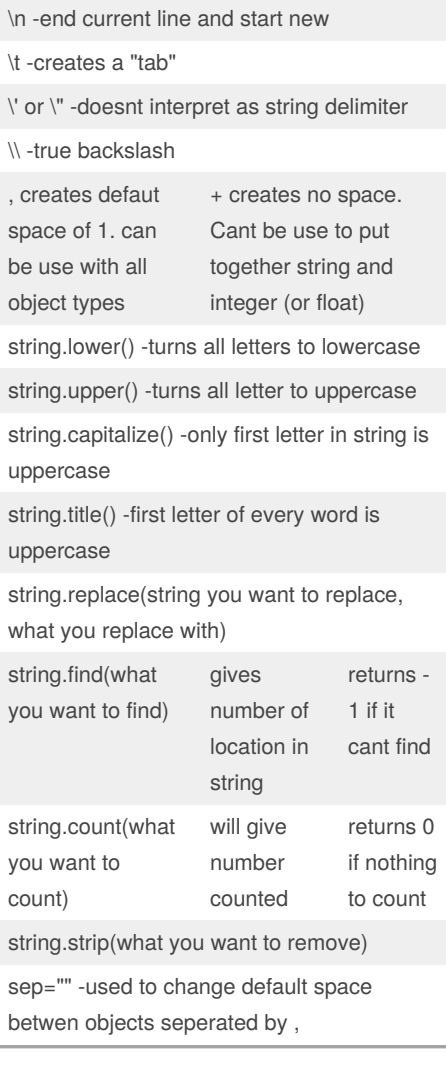

**Variables and object interactions**

Variables start with letter or \_

Variables can't have spaces

string and integers cant be added

string and sting cant be multiplied

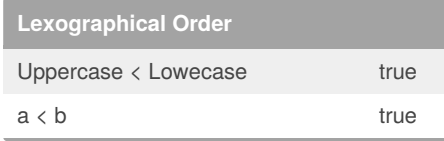

#### **Tuples**

by Casey Schmidt [\(Scribmaster12\)](http://www.cheatography.com/scribmaster12/) via [cheatography.com/116876/cs/21788/](http://www.cheatography.com/scribmaster12/cheat-sheets/cs-exam-1)

len(tuple) -gives the # of objects in a tuple cant update a tuple tuples and strings are immutable tuples can be added

 $ex r=(1,1)$ 

 $r+s=(1,1,'a','b')$ 

#### **Boolean Logic**

If, elif, and else must all end with : any commands following must be indented can us  $\langle , \langle =, \rangle, \rangle, \rangle =, ==,$  or  $!=$ != is for not equal to cant use = since that is for variable assignment output values are only true or false

### **Functions**

def function\_name(Variable): every line which comes below is indented can end with return statement to return a variable

#### Sponsored by **Readable.com**

Measure your website readability! <https://readable.com>

[cheatography.com/scribmaster12/](http://www.cheatography.com/scribmaster12/)